# **Rotorsteuerung**

[Versionsgeschichte interaktiv durchsuchen](https://wiki.oevsv.at) [VisuellWikitext](https://wiki.oevsv.at)

### **[Version vom 7. März 2009, 18:18 Uhr](https://wiki.oevsv.at/w/index.php?title=Rotorsteuerung&oldid=2773) [\(Qu](https://wiki.oevsv.at/w/index.php?title=Rotorsteuerung&action=edit&oldid=2773) [elltext anzeigen\)](https://wiki.oevsv.at/w/index.php?title=Rotorsteuerung&action=edit&oldid=2773)**

[Oe1mcu](https://wiki.oevsv.at/wiki/Benutzer:Oe1mcu) [\(Diskussion](https://wiki.oevsv.at/w/index.php?title=Benutzer_Diskussion:Oe1mcu&action=view) | [Beiträge\)](https://wiki.oevsv.at/wiki/Spezial:Beitr%C3%A4ge/Oe1mcu) [← Zum vorherigen Versionsunterschied](https://wiki.oevsv.at/w/index.php?title=Rotorsteuerung&diff=prev&oldid=2773)

#### **[Aktuelle Version vom 28. Februar 2017,](https://wiki.oevsv.at/w/index.php?title=Rotorsteuerung&oldid=14536)  [00:29 Uhr](https://wiki.oevsv.at/w/index.php?title=Rotorsteuerung&oldid=14536) [\(Quelltext anzeigen\)](https://wiki.oevsv.at/w/index.php?title=Rotorsteuerung&action=edit)** [OE1VMC](https://wiki.oevsv.at/wiki/Benutzer:OE1VMC) [\(Diskussion](https://wiki.oevsv.at/w/index.php?title=Benutzer_Diskussion:OE1VMC&action=view) | [Beiträge\)](https://wiki.oevsv.at/wiki/Spezial:Beitr%C3%A4ge/OE1VMC) (→Rotorsteuerung)

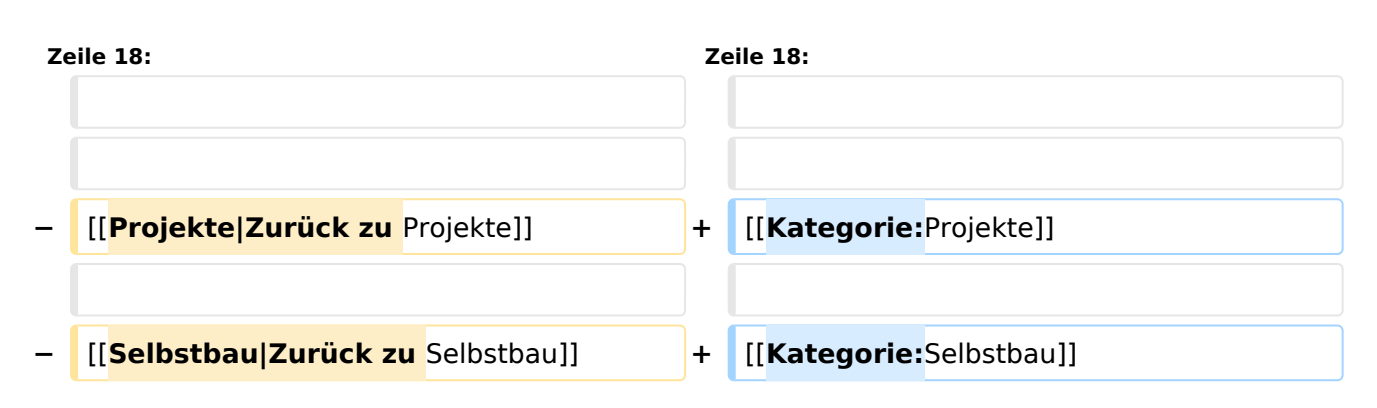

## Aktuelle Version vom 28. Februar 2017, 00:29 Uhr

### Rotorsteuerung

#### - von OE3GSU

Ein Programm, das mit Hilfe einer, am USB-Bus angeschlossenen Steuerplatine, und ein paar Relais, die in die Steuergeräte der Rotoren eingebaut werden können, einen oder zwei Rotoren vom PC aus steuert. Durch Interfaces zu versch. AFU-Programmen ist eine automatische Nachführung der Antenne(n) in zwei Ebenen möglich.

Grundsätzlicher Aufbau:

[Datei:rotorsteuerung aufbau.jpg](https://wiki.oevsv.at/w/index.php?title=Spezial:Hochladen&wpDestFile=rotorsteuerung_aufbau.jpg)

Die Baubeschreibung und die Software gibts [Hier!](http://www.oe3gsu.at/Rotor_Main.htm)

Bei Fragen: mail an OE3GSU(at)OEVSV.AT

Viel Spaß und viel Erfolg beim Nachbauen!